社保卡里面竟藏着一大笔钱?90%的河南人都不知道!

开封校园网 前天

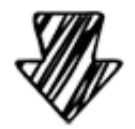

**社保卡的金融账户要激活**

社保卡的金融账户

相当于一个**小金库**

除了可以当银行卡使用

**医保报销、养老金**

都是打到这个账户里的

要是你还没激活

可能会错过不少福利哦~

 **不信看这个例子↓↓**

## **智行理财网** 开封社保卡初始密码(开封市社保卡初始密码)

彭女士的同事病故了,她陪同同事妻子杨女士办理社保卡的销户手续。到银行进行 资金清算的时候被告知,同事社保卡中医保个人账户的钱能够取出,但金融账户中 10多万元的异地就医零星报销款不能取出,原因是金融账户没有激活。

最终金融账户的钱要么只能按遗产方式处理,从云南赶到广州的杨女士只能选择把 三位法定继承人叫到银行现场办理,要么通过公证委托一位继承人办理取现。不论 选择哪种方式,杨女士还是得回云南一趟。

"不是因为这次办事,我也不知道原来社保卡里还有一个金融账户。"彭女士感慨 ,平常只是把社保卡当成了医保卡使用,以为看病才会用到,没想到上面还有金融 账户,而且需要激活才能提现、转账。

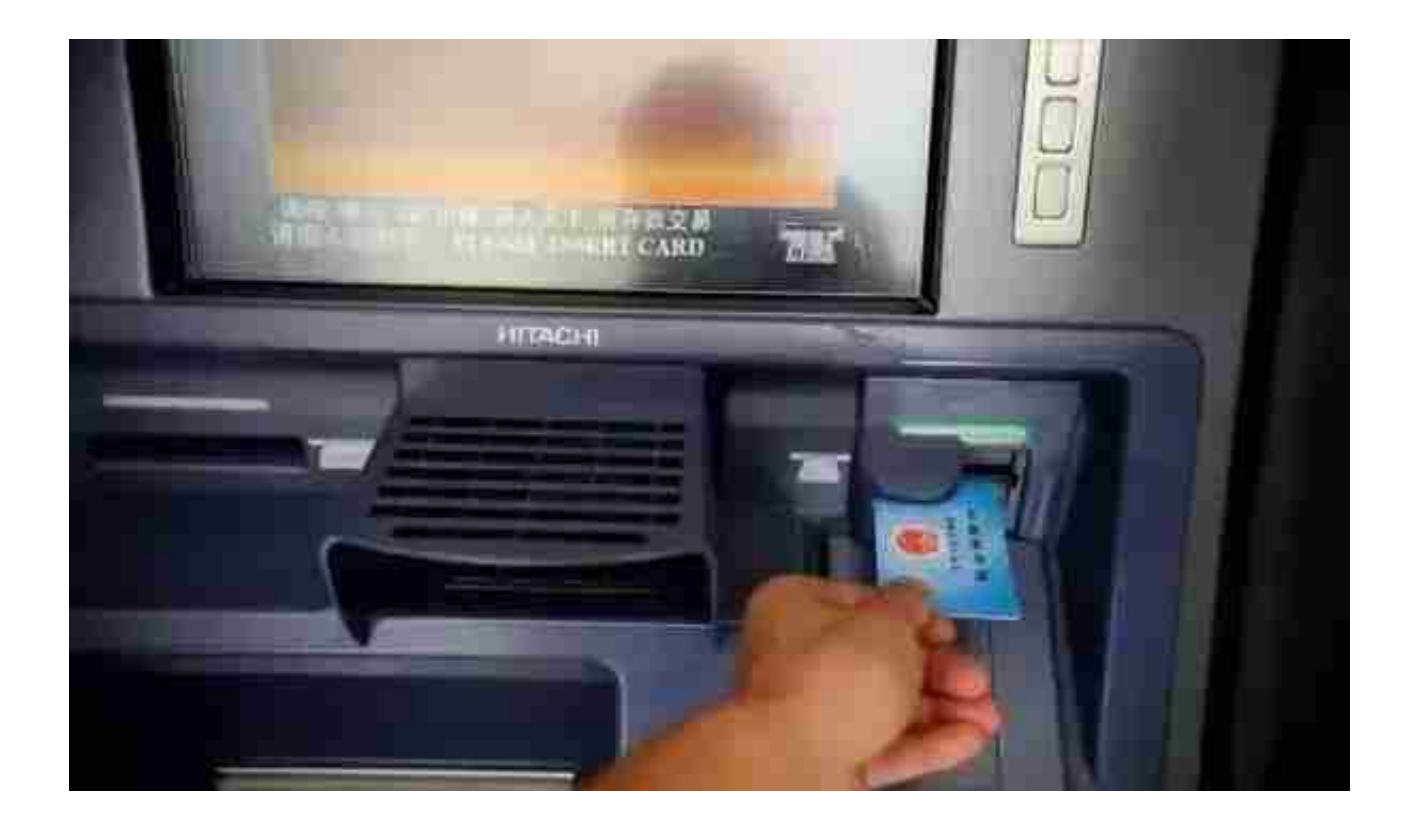

那么问题来了

到底要**怎样激活社保卡金融功能呢?**

 **如何激活?**

激活金融账户手续并不繁琐。只需带着社保卡和有效身份证件原件,到社保卡面所 示银行办理激活手续即可,激活时需要提供本人或联系人的手机号码,同时设置金 融账户的交易密码和查询密码。

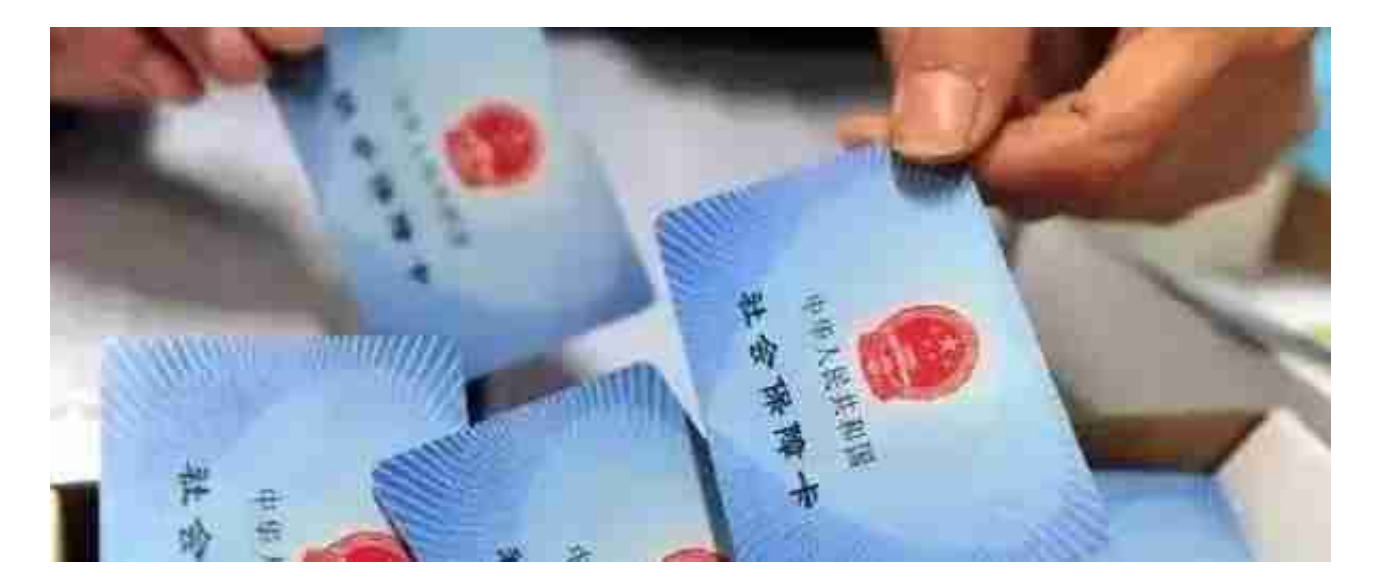

**河南人要记得更换社保卡**

可能还有少部分人的社保卡

还是旧的社保卡

那你就要去更换成金融社保卡啦~

 **旧社保卡如何升级成新版?**